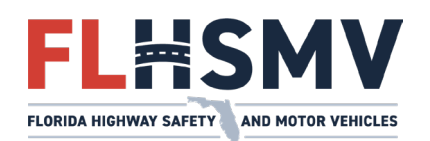

## **MyDMV Portal** Renovar/Reemplazar Mi Matricula

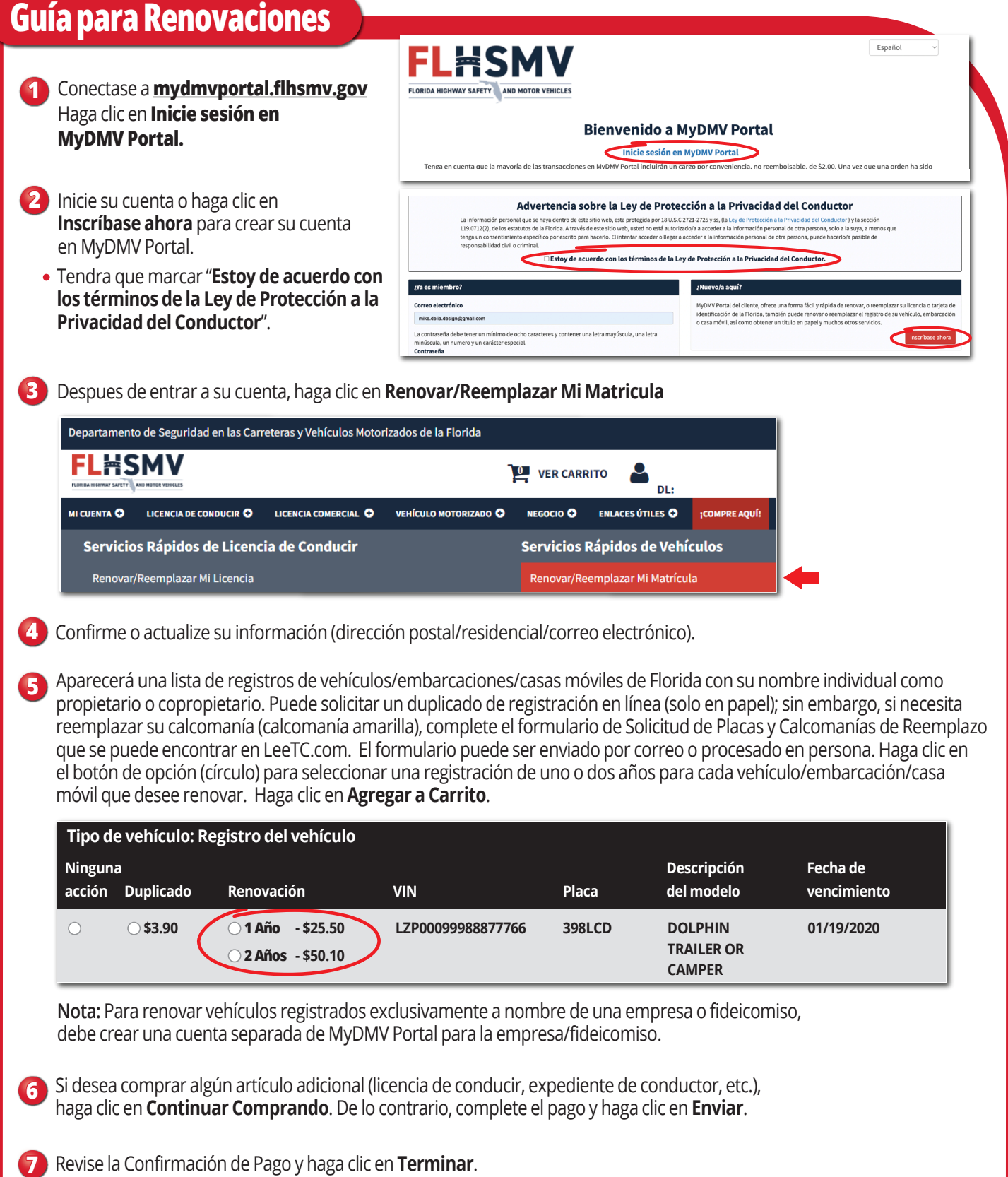

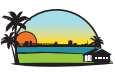